**Alexandre Parente Lima** *zyxwvutsrqponmlkjihgfedcbaZYXWVUTSRQPONMLKJIHGFEDCBA*

# *BASES PARA O DESENVOLVIMENTO DE UM SOFTWARE DE CONTROLE ZOOTECNICO*  **PARA CAPRINOS DE CORTE**

Campina Grande

2005

**Alexandre Parente Lima** *zyxwvutsrqponmlkjihgfedcbaZYXWVUTSRQPONMLKJIHGFEDCBA*

# *BASES PARA O DESENVOLVIMENTO DE UM SOFTWARE DE CONTROLE ZOOTECNICO*  **PARA CAPRINOS DE CORTE**

Relatório do estágio supervisionado obrigatório para conclusão do curso de graduação em Engenharia Agricola - Universidade Federal de Campina Grande.

Orientador: Dermeval Araújo Furtado

**UNIVERSIDADE FEDERAL DE CAMPINA GRANDE** 

Campina Grande

2005

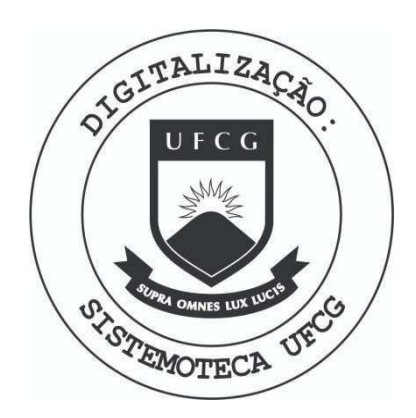

Biblioteca Setorial do CDSA. Abril de 2021.

Sumé - PB

Aos meus pais *zyxwvutsrqponmlkjihgfedcbaZYXWVUTSRQPONMLKJIHGFEDCBA*

*Waldemar dos Santos Lima* 

*Norma Sedrim Parente* 

e aos meus irmaos e cachorro.

# Agradecimentos

Gostaria de agradecer aos meus pais, irmãos e cachorro. Também quero agradecer aos meus colegas e amigos, as pessoas que trabalham com software livre, aos bons professores, a todos que ajudaram neste trabalho e finalmente a lógica e a razão.

### Resumo

A intensa competição e o rastreamento de animais, na cadeia da carne, exigido pelo comércio internacional e recentemente pelo nacional, requer intensificação do manejo nas propriedades rurais e controle rigido dos animais com a identificagao individual correta e rápida, sendo assim, é necessário o uso dos conceitos da Tecnologia da Informação para gerenciar este volume de informação com a eficiência desejada. Este trabalho tem o objetivo de desenvolver um software para o controle zootécnico de caprinos, que atenda a essa necessidade. O software foi desenvolvido na linguagem ruby, inicialmente para o sistema operacional linux, utilizando o banco de dados SQLITE e a biblioteca grafica Qt.

# $Sumário$

### Lista de Figuras

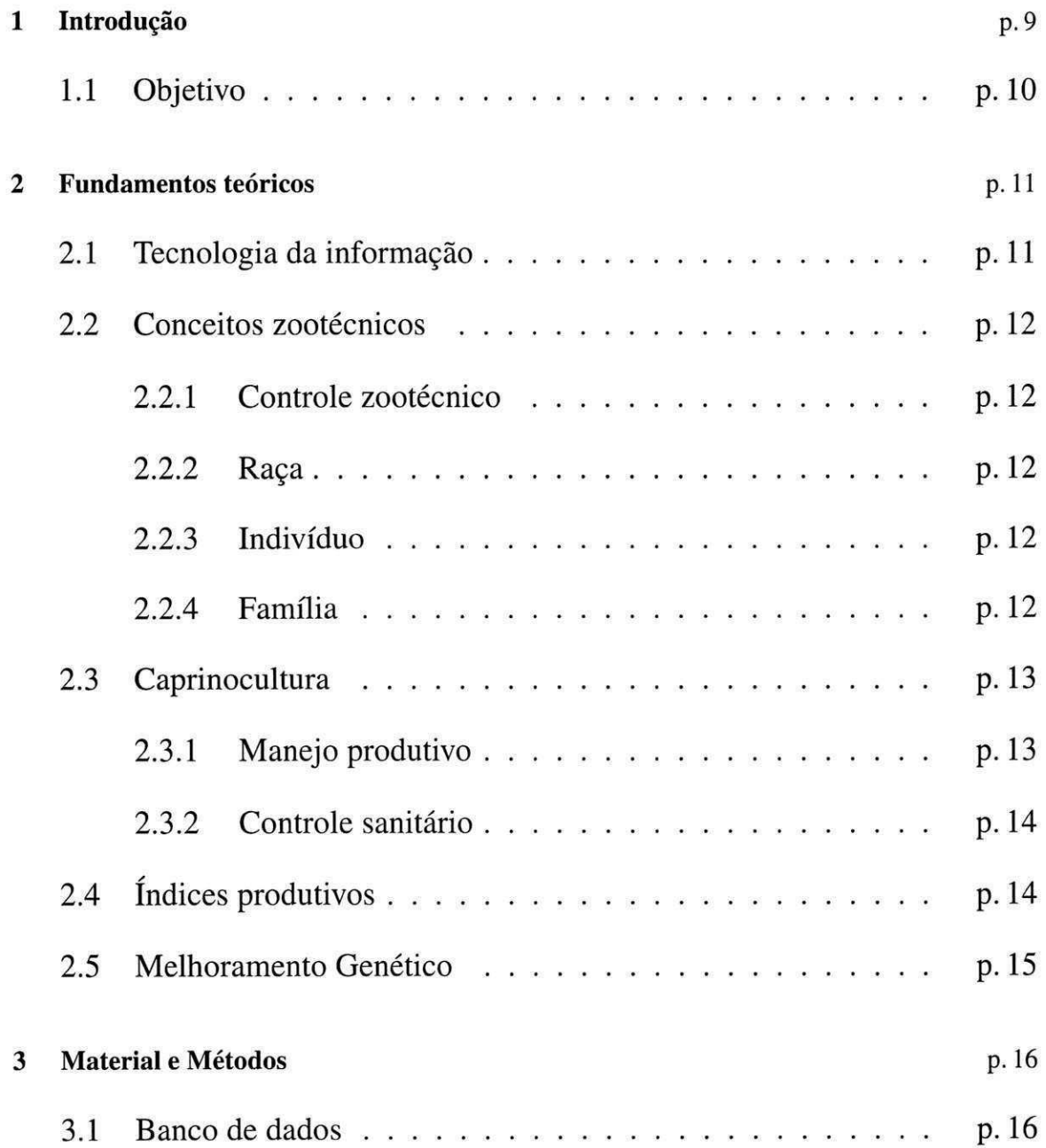

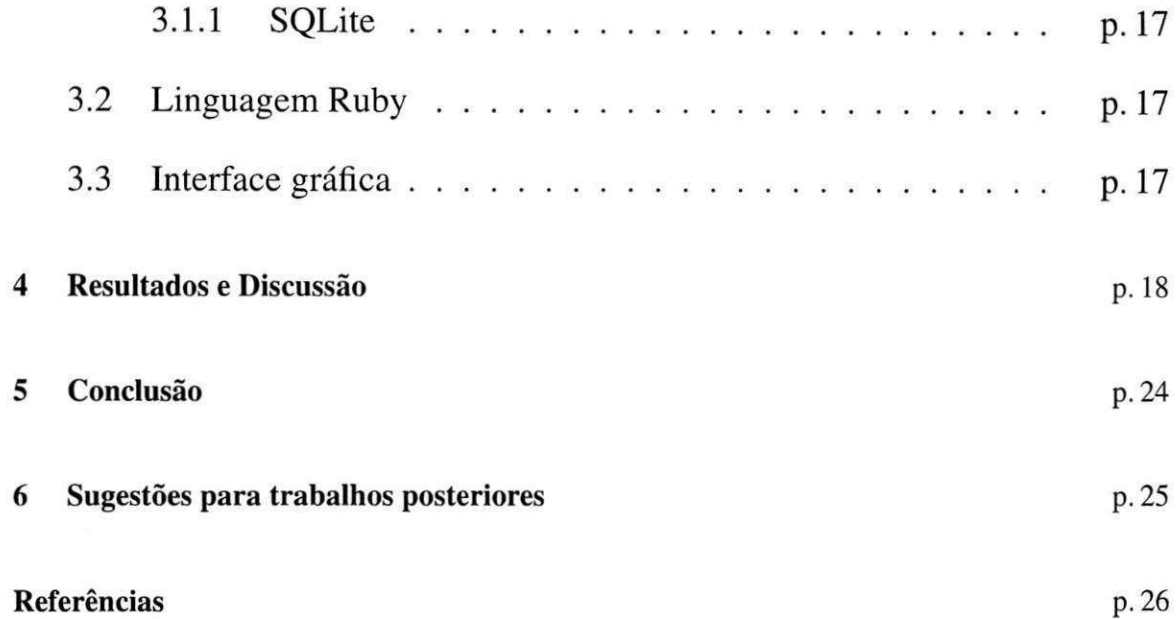

# Lista de Figuras

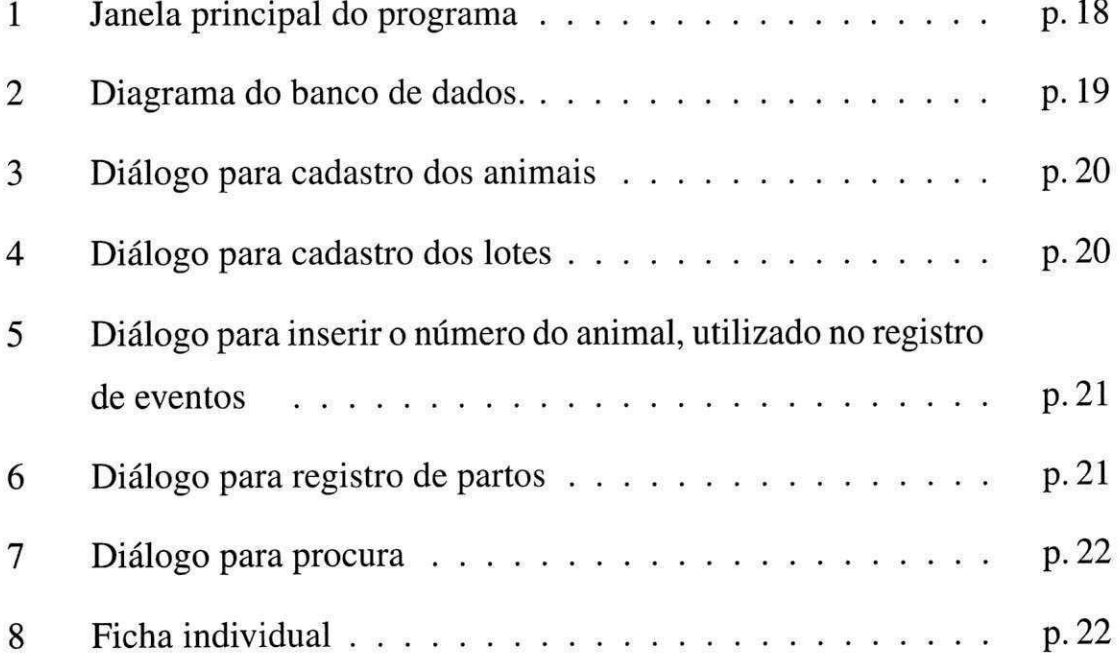

# 1 Introdução

A crescente competitividade esta exigindo cada vez mais capacitagao e desenvolvimento de novas habilidades das empresas agricolas. tornando-as mais complexas, e cada vez mais dependentes de informagao e de toda a infra-estrutura tecnológica. Além deste processo natural promovido pela competição e busca por índices de produtividade, nos anos recentes, a gestão da informação na agricultura tornou-se algo mais do que necessário, passando a ser mandatário, após os episodios sanitarios relacionados a carne bovina na Europa. Estes episodios reafirmaram a necessidade de fornecer ao consumidor garantia de qualidade e seguranca alimentar.

Diante deste cenária, a marcação individual dos animais e o registro das principais ocorrencias e praticas de manejo utilizadas como; datas e pesos ao nascimento e a desmama, ocorrência de mortes e abortos, diagnóstico de gestação, suplementação, vacinações etc, contribuem de maneira significativa na avaliação do desempenho individual e do rebanho.

A analise desses registros facilita a identificagao e o descarte dos animais de baixa produtividade ou improdutivos. O registro dessas informações é também utilizado no calculo das taxas de perenais, desmama, mortalidade e pesos ao parto e a desmama. Com base nesses resultados, o produtor pode melhor avaliar a "performance"do seu rebanho e estudar mudangas no manejo de modo a melhorar a produtividade do seu sistema de produção e garantir a sua sanidade.

A tecnologia da informagao ou informatica, apresenta-se como ferramenta

para o gerenciamento dessa informação. Hoje, o volume de informação, não permite mais o controle por fichas ou arquivos, a informatica facilita ainda interpretar os dados através de elementos gráficos e de cruzamento de informação, alem de oferecer uma resposta mais rápida.

### **1.1 Objetivo**

O presente trabalho tern como objetivo desenvolver um software de controle zootécnico para caprinos de corte, que gerencie os registros de campo e apresente-os de forma pratica e organizada, facilitando a analize e controle do rebanho por parte do produtor.

### **2** Fundamentos teóricos

### **2.1 Tecnologia da informagao**

O termo "Tecnologia da Informação" serve para designar o conjunto de recursos tecnológicos e computacionais para geração e uso da informação. A Tecnologia da Informação - TI está fundamentada nos seguintes componentes;  $[1]$ 

- hardware e seus dispositivos periféricos.
- software e seus recursos.
- sistemas de telecomunicações.
- gestão de dados e informações.

A história da TI se confunde com a história do homem. De certa forma, considerando tecnologia como uma ferramenta, criada a partir de um conjunto de conhecimentos, que melhore um determinado processo ou condigao humana, a linguagem pode ser considerada como a primeira forma de Tecnologia da Informação. [2]

O principal benefício que a tecnologia da informação traz para as organizações  $\acute{\text{e}}$  a sua capacidade de melhorar a qualidade e a disponibilidade de informações e conhecimentos importantes para a empresa, seus clientes e fornecedores. Os sistemas de informação mais modernos oferecem às empresas oportunidades

para a melhoria dos processos internos e dos servigos prestados ao consumidor final. **zystanie zazykowu spomowu spomowu spomowu spomowu spomowu spomowu spomowu spomowu spomowu spomowu spomowu spomowu spomowu spomowu spomowu spomowu spomowu spomowu spomowu spomowu spomowu spomowu spomowu spomowu spom** 

### **2.2 Conceitos zootecnicos**

#### **2.2.1 Controle zootecnico**

O conhecimento dos dados produtivos, reprodutivos, sanitarios, raciais e genealógicos do rebanho, é chamado de controle zootécnico. O mesmo fornece as informações necessárias para identificar indivíduos geneticamente superiores, para melhorar a produtividade do rebanho, valorizar comercialmente os indivíduos testados e fornecer material genético superior.

#### **2.2.2 Raca**

Raça é uma variedade da espécie, apresentando todos os seus caracteres gerais, mas distinguindo-se por particularidades próprias, que se transmitem pela geragao sexual.[3]

#### **2.2.3 Individuo**

E todo o ser que tern forma propria, e vida independente, todos os individuos são diferentes. Nesta variação está a base de todo o processo na criação.

#### **2.2.4 Famflia**

Considera-se famflia um casal e sua descendencia, porem se deve nela admitir todos os individuos, ascendentes, descendentes e colaterais, ate o quinto grau de consanguinidade.[3]

### **2.3 Caprinocultura**

A caprinocultura é uma atividade desenvolvida em todo o nordeste, principalmente por pequenos criadores. E uma atividade que desempenha importante função socioeconômica, como geradora de renda e fonte de proteína para seus produtores.

#### **2.3.1 Manejo produtivo**

Segundo a EMBRAPA, alguns aspectos são fundamentais para que a caprinocultura tenha êxito econômico, mesmo em criações com emprego de tecnologias mais simples.

A principio, todos os animais do plantel devem ser identificados, permitindo o seu monitoramento com relagao ao desempenho produtivo, idade, numero de partos e aspectos sanitarios.

Um aspecto que deve ser considerado diz respeito às condições climáticas predominantes no local de criagao, que refletem em todos os demais aspectos da atividade, assim sendo fundamental.

Quanto ao desempenho reprodutivo, deve-se estabelecer a relagao de um macho para 30 fêmeas. A ocorrência de partos duplos é relativamente comum nos caprinos, sendo que um plantel de 30 matrizes é capaz de apresentar uma natalidade de 40 crias por ano.

A reposigao do plantel deve ser realizada adotando-se uma taxa de substituigao de 20% das matrizes a cada ano.

O estro é a manifestação do instinto Genésio, que aparece pela primeira vez quando o animal entra em puberdade, nos caprinos o ciclo estral compreende 16 dias. durante a gestação os "calores" cessão, reaparecendo após 6 a 8 semanas após o parto.  $[3]$ 

O periodo de gestagao nos caprinos dura em tono de 5 meses, em especies menores e tempo tende a ser menor. As espécies nacionais também tem uma duração menor no tempo de gestação.

O desmame das crias deve ocorrer entre 3 e 4 meses de idade. Nesse periodo, deve-se, tambem, realizar a neutralizagao dos machos destinados ao abate, evitando-se coberturas e prenhes indesejaveis.

Os animas devem ser dividos por categorias ( peso, idade, raga) favorecendo a uniformidade dos lotes e evitando a concorrência entre os animais

#### **2.3.2 Controle sanitario**

Os caprinos são acometidos por várias doenças, entre as quais, a linfadenite caseosa (mal-do-carogo), o ectima contagioso (boqueira), a pododermatite (frieira), alem das doengas causadas por ectoparasitas, como piolhos, miiases (bicheiras) e sarnas e, principalmente, aquelas causadas por endoparasitas (verminose).

Para o controle sanitário, recomenda-se a identificação e isolamento dos animais doentes evitando a disseminagao da doenga. Outra pratica seria vermifugar periodicamente todos os caprinos da propriedade, a fim de evitar que animais nao medicados venham a contaminar os pastos com os ovos dos vermes presentes nas suas fezes. Ectoparasitas exigem controle mediante pulverizagao e controle de pastagem.

### **2.4 Indices produtivos**

Os índices são taxas que tem a função de apontar o desempenho ou problemas no processo produtivo. Vários índices podem ser adotados na analise do rebanho: índice de mortalidade, prolificidade, fertilidade, prenhês, habilidade materna, aborto, etc.

O índice de prolificidade é estabelecido para contabilizar a quantidade de nascidos vivos de diferentes gerações, nos permitindo selecionar somente os hyperprolificos.

O indice de mortalidade e estabelecido para contabilizar a quantidade mortes no plantel, sendo de pouca valia caso a causa mortis não seja identificada.

#### **2.5 Melhoramento Genetico**

O melhoramento genetico se processa com base na escolha correta daqueles que participam, ou melhor, daqueles aos quais e dada a possibilidade de participar, do processo de constituigao da geragao seguinte. Isso vale para a escolha dos individuos que produzirao filhos, ou mesmo, para a escolha de ragas.

Duas são as principais ferramentas disponíveis para se promover o melhoramento genético de qualquer espécie: seleção e cruzamento. Seleção é o processo decisorio que indica quais animais de uma geragao tornar-se-ao pais da proxima, e quantos filhos lhes serao permitido deixar. Em outras palavras, pode-se entender selegao como sendo a decisao de permitir que os melhores indivíduos de uma geração sejam pais da geração subsequente. Cruzamento, por outro lado, e definido como sendo o acasalamento entre individuos de linhagens, raças ou espécies diferentes.

Deve-se ressaltar, que os dados obtidos através do pedigree de um animal, quando este é apenas uma árvore genealógica sem dados produtivos, não possuirá valor de seleção, uma vez que cada geração no pedigree, reduz pela metade a contribuição de cada ancestral; sendo as informações produtivas dos pais, progenie e parentes colaterais (irmaos, meio-irmaos) muito mais valiosas na avaliação de mérito genético, do que ancestrais distantes, por mais excepcionais que estes possam ter sido.

## *3 Material e Metodos*

O trabalho foi realizado no Laboratório de Construções rurais e ambiência -LACRA, da Universidade Federal de Campina Grande - UFCG.

O software foi desenvolvido no ambiente Grafico kde/Linux, utilizando a linguagem de programação orientada a objetos *ruby* e um conjunto de ferramentas de desenvolvimento.

O projeto de designer do banco de dados foi feito no software *DBDsiner4]*  e implementado em um editor de texto. A interface grafica foi desenvolvida no software *Qt Designer2,* os arquivos gerados pelo mesmo, foram convertidos para linguagem ruby, utilizando o software *rbuic* e complementados e adaptados manualmente em um editor de texto.

Os demais componentes do software foram desenvolvidos em um editor de texto comum.

### **3.1 Banco de dados**

Banco de Dados é um sistema de armazenamento de dados baseado em computador, cujo objetivo é registrar e manter informações consideradas significativas à Organização.

[<sup>&#</sup>x27;http://www.fabforce.net/dbdesigner4/](http://)  2<http://www.trolltech.com/>

#### **3.1.1 SQLite**

SQLite é uma pequena biblioteca C que implementa um banco de dados SQL completo, embutido e sem configurações. SQL é uma linguagem, padrão para acesso e manipulação de banco de dados.

O SQLite foi adotado por ser um banco de dados simples e ainda assim atender as exigências do projeto.

### **3.2 Linguagem Ruby**

Ruby é uma linguagem de programação interpretada orientada a objetos com vastas semelhancas com Perl, SmallTalk e Python. Projetada tanto para a programação no grande quanto para codificação rápida, tem um suporte à orientagao a objetos simples e pratico. Ruby foi criada pelo japones Yukihiro Matsumoto que aproveitou as melhores idéias das outras linguagens da época, de acordo com o seu gosto, claro. Ruby é bastante usada no mundo todo, possui uma vasta biblioteca de modulos chamada "Arquivo de Aplicagao de Ruby"(RAA) e pode acessar ainda bibliotecas escritas em C.

### **3.3 Interface grafica**

A Qt é uma biblioteca gráfica multi-plataforma, que fornece um ambiente de desenvolvimento pratico, rápido e produz um resultado visual agradável.

A empresa responsável pela criação da Qt é a Troll Tech. que a define como; "Qt é um sistema completo de desenvolvimento  $C_{++}$ . Incluindo: classes, bibliotecas e ferramentas multi-plataforma."

 $\mathbf{L}$ 

# *4 Resultados e Discussdo*

O trabalho desenvolvido resultou em um software de controle zootécnico com aproximadamente 5000 linhas, capaz de registrar dados de produgao, de eventos sanitarios e reprodugao. O software gera relatorios e listas a partir dos dados cadastrados, apresentado-os de forma organizada.

O software ainda cria a estrutura genealogica da famflia do animal registrado, apresentando em forma de diagrama.

| $\sqrt{26x}$<br>Controle Zootecnico             |                                                                      |                                                                                                    |
|-------------------------------------------------|----------------------------------------------------------------------|----------------------------------------------------------------------------------------------------|
|                                                 | Arquivo Cadastrar Controle Manejo Relatórios Configuração Ajuda      |                                                                                                    |
| DU                                              |                                                                      |                                                                                                    |
| <b>A</b> informações<br>C <sub>c</sub> Pesquisa | Animals Cadastra-los<br>Animais cadastrados no sistema atualmente: 2 | Repredeção<br>Número animas à confirmar cobertura: 2<br>Número animas à parir: 1<br>Número animas no provavel período de estro: 1 |
|                                                 | Indices                                                              | Desearte :<br>Número de animais a descartar: 1                                                                                    |

Figura 1: Janela principal do programa

O banco de dados foi desenhado de forma que todos os animais estao cadastrados em uma tabela principal, os demais dados e eventos são registrados em tabelas vinculadas a esta através do Id do animal, assim a adição de novas tabelas não interfere na estrutura atual e tona-se mais fácil a expansão do banco de dados, como pode ser visto no digrama abaixo.

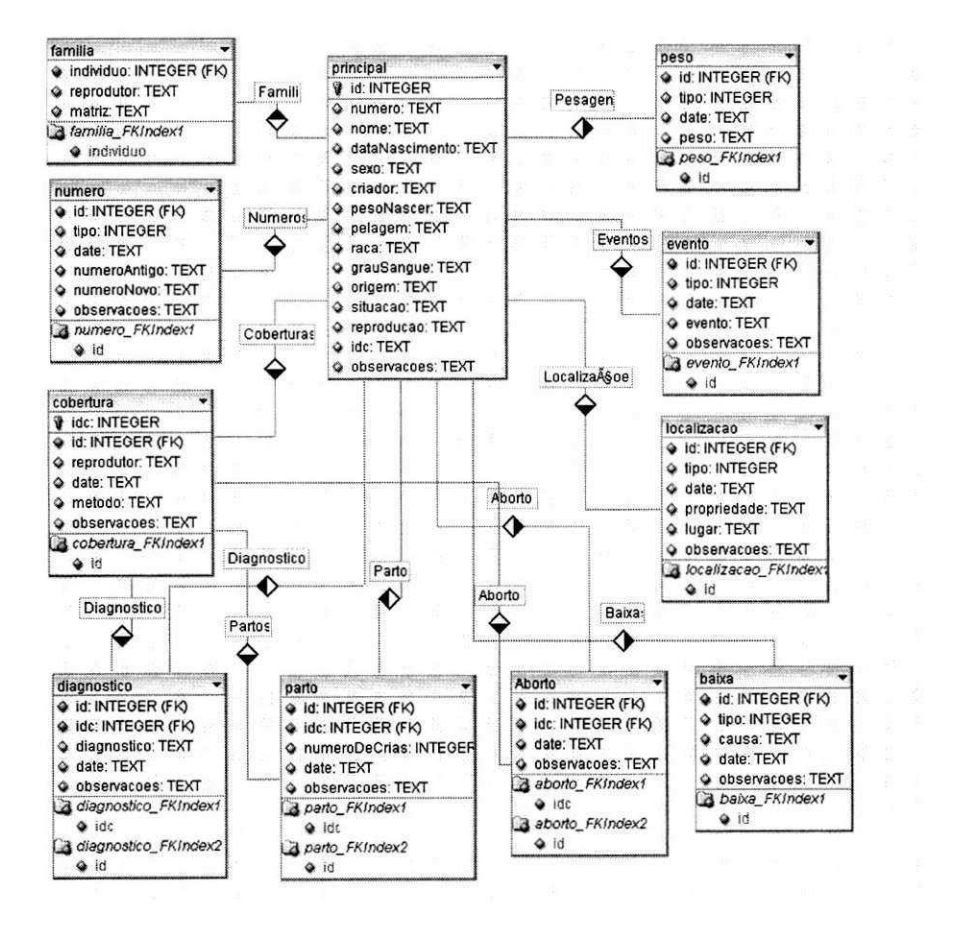

Figura 2: Diagrama do banco de dados.

para registrar um evento comum. É possível registrar no software: coberturas, confirmações de cobertura, partos, abortos, mudança de local, mudança de brinco (em caso de perda), peso e eventos sanitários (vacinação, vermifugação e etc).

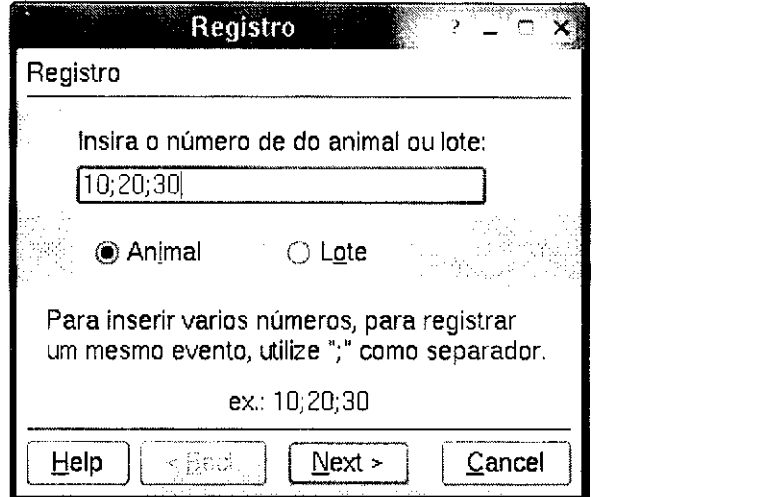

Figura 5: Diálogo para inserir o número do animal, utilizado no registro de eventos

Após a inserção do número, é apresentado ao usuário a tela para registrar os dados, conforme a figura 6, referente ao registro de um parto.

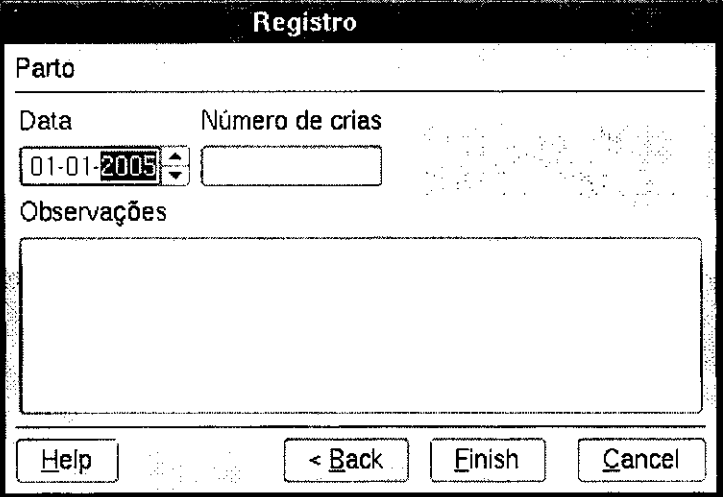

Figura 6: Dialogo para registro de partos

Na janela principal o usuário tem dois ambientes; o primeiro com um resumo informativo sobre o plantel registrado e o segundo onde é possível realizar buonna na hanaa da dadaa

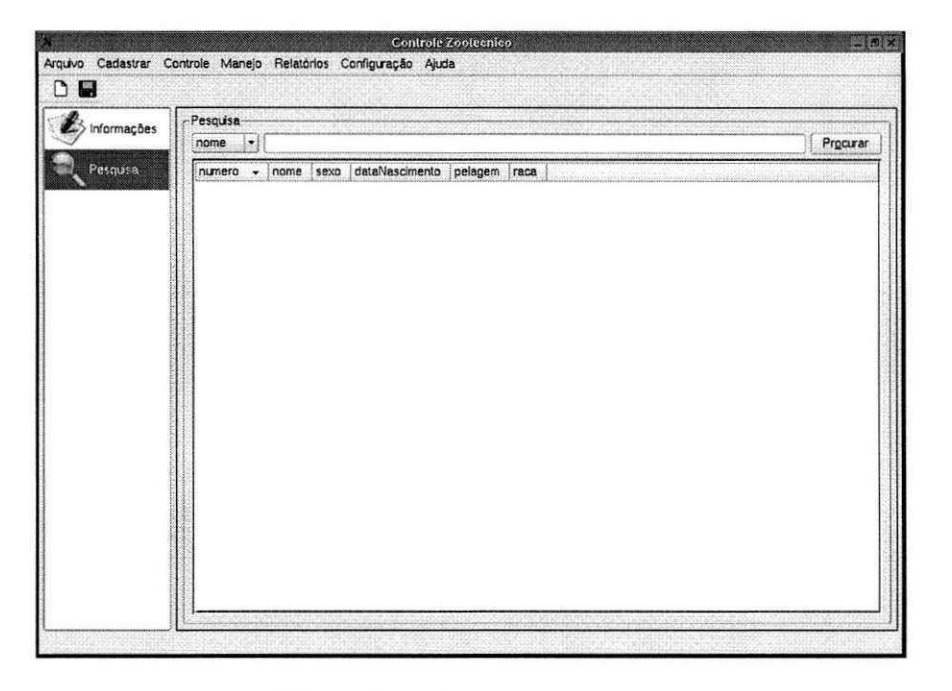

Figura 7: Dialogo para procura

Os relatórios, fichas e listas são apresentados no dialogo abaixo após a inserção do número de identificação.(figura 8)

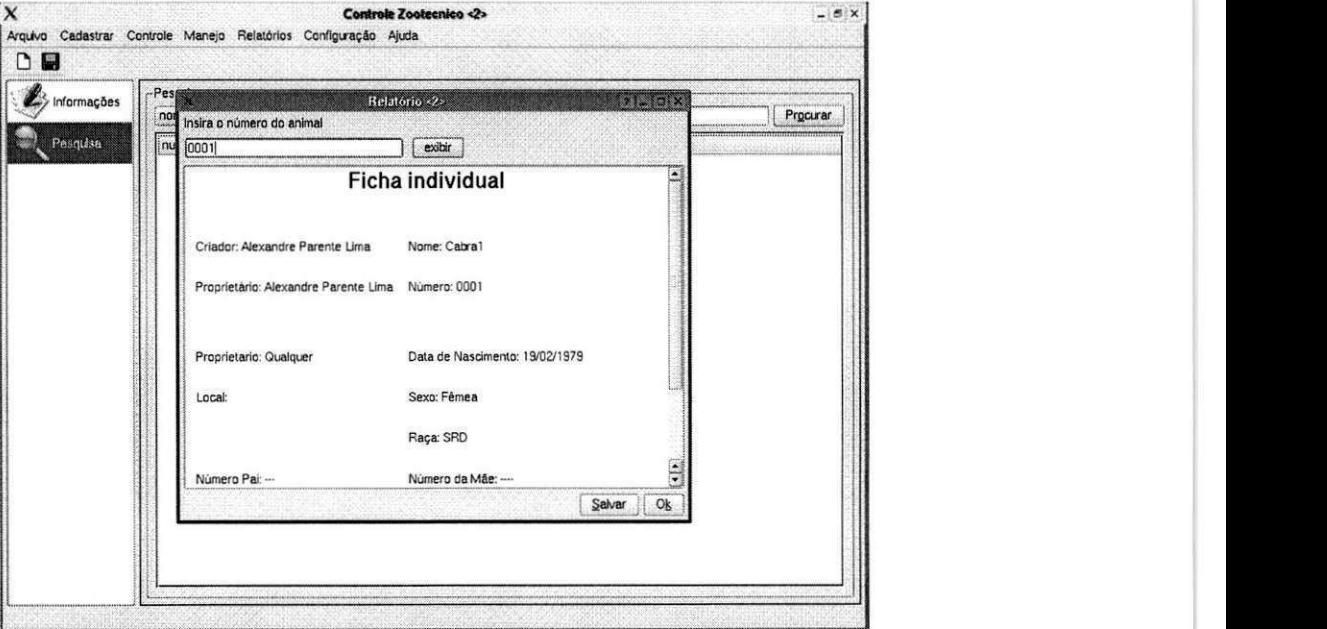

Figura 8: Ficha individual

o software pode listar todos os eventos vinculados a um animal, como mudancas de local, mudanças de numeração e eventos sanitários, com data e observações registradas. Em busca avançada é possivel inserir uma query em SQL, sendo

assim possivel qualquer tipo de busca na base de dados.

O resultado obtido foi próximo aos softwares de mercado, no entanto o software não conta com um instlador prático e é sujeito a enumeras falhas devido ao pouco tempo de desenvolvimneto e testes. O software também é pouco flexível, não permitindo grandes configurações que o adapte aas necessidades particulares do produtor, excerto no caso em que a alteração ocorra no próprio código, que livre.

# 5 Conclusão

O software desenvolvido apesar de suas limitações e o curto espaço de tempo para seu desenvolvimento se equipara em alguns aspectos aos softwares oferecidos atualmente pelo mercado, no entanto, não fornece um ambiente adequado para analise dos dados devido a exiguidade do tempo. O mesmo também não foi submetido a testes de usabilidade e nao teve sua estabilidade e eficiencia comprovadas.

O software esta licenciado como GPL2, isto significa que pode ser modificado, copiado e distribuido livremente.

Vale destacar que o sistema em uso é dominado por seus usuários, os quais continuam a aprender e que, idealmente, influenciam a evolugao continua do mesmo.

#### Sugestões para trabalhos posteriores 6

- Implementar o suporte à atividade leiteira.
- Implementar relatórios gráficos.
- · Cadastrar eventos como clima, características da pastagem, tipo de ração fornecida, para que se possa fazer o cruzamento destes dados, possibilitando uma análise real do sistema produtivo.
- Registrar dados contabeis e apresentar relatorios.

# *Referencias* zyxwvutsrqponmlkjihgfedcbaZYXWVUTSRQPONMLKJIHGFEDCBA

- [1] REZENDE, D. A.; ABREU, A. F.*zyxwvutsrqponmlkjihgfedcbaZYXWVUTSRQPONMLKJIHGFEDCBA Tecnologia da Informagao Aplicada a Sistemas de Informagao Empresariais.* 1. ed. Sao Paulo: Atlas, 2000.
- [2] INSTITUTO INOVACAO. *Tecnologia da Informagao Oportunidades de negocios digitais.* http://www.institutoinovacao.com.br, 2005.
- [3] TORRES, A. di P. Melhoramento dos Rebanhos ; noções fundamentais. 4. ed. Sao Paulo: Nobel, 1988.
- [4] WALTON, R. E. *Tecnologia de informagao ; O uso de Ti pelas empresas que obtem vantagem competitiva.* 1. ed. Sao Paulo: Atlas, 1994.
- [5] THOMAS, D.; FOWLER, C; HUNT, A. *Programming Ruby The Pragmatic Programmer's Guide.* 1. ed. [S.I.: s.n.], 2001.
- [6] CASTRO, A. de. *A cabra.* 3. ed. Rio de Janeiro: Freitas Bastos, 1984.
- [7] EMBRAPA. *Embrapa Caprinos.* [http://www.cnpc.embrapa.br,](http://www.cnpc.embrapa.br) 2005.
- [8] TROLLTECH. *Ot Reference Documentation*. http://doc.trolltech.com/3.3/, 2005.